## <<Flash >>

书名:<<Flash动画制作标准教程>>

- 13 ISBN 9787115265203
- 10 ISBN 7115265208

出版时间:2011-12

页数:308

PDF

更多资源请访问:http://www.tushu007.com

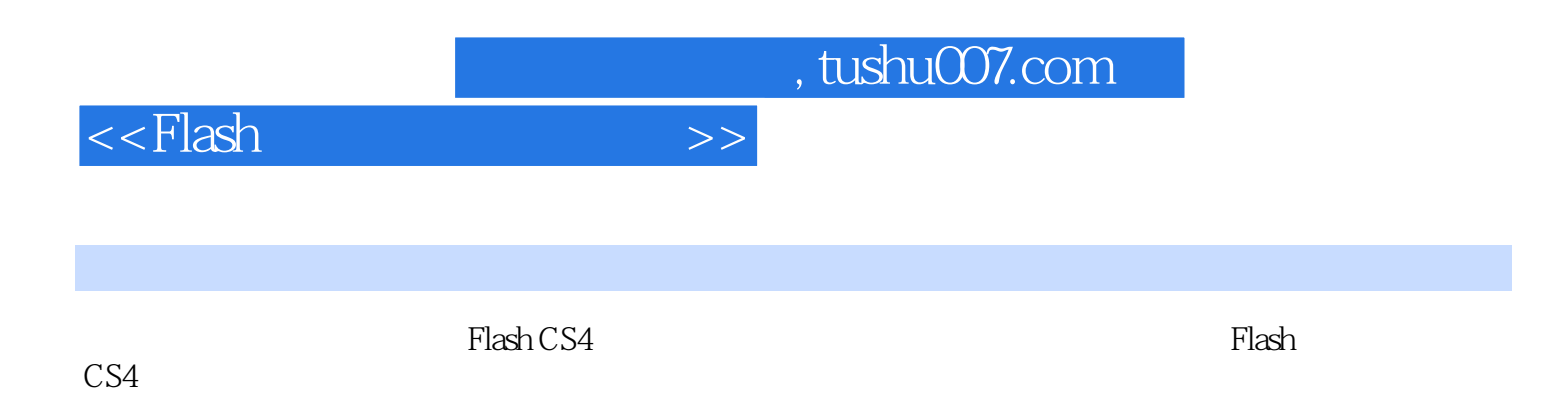

<<Flash >>

1 Flash CS4 1.1  $F$ lash CS4  $1.1.1$  $1.1.2$  $1.1.3$  $1.1.4$  $1.1.5$  $1.1.6$  $1.1.7$ 1.2 Flash CS4  $1.21$  $1.22$  $1.23$ 1.3  $F$ lash CS4  $1.31$  $1.32$ 1.33  $2<sub>°</sub>$  $2.1$  $21.1$  $21.2$  $21.3$  $2.1.4$  $21.5$ 22  $221 \left( \frac{221}{12} \right)$ 222 223 224 225 2.26 227 23 231 232 233 234 235 236 237 24  $241$ 24.2 243 244

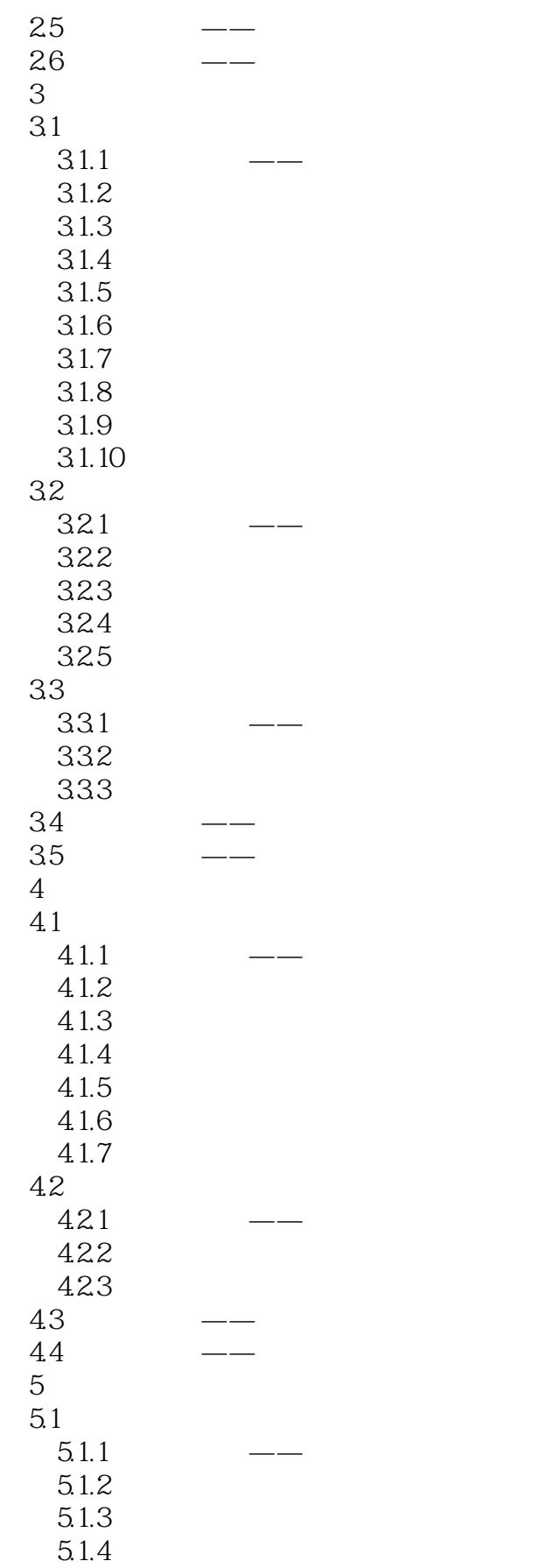

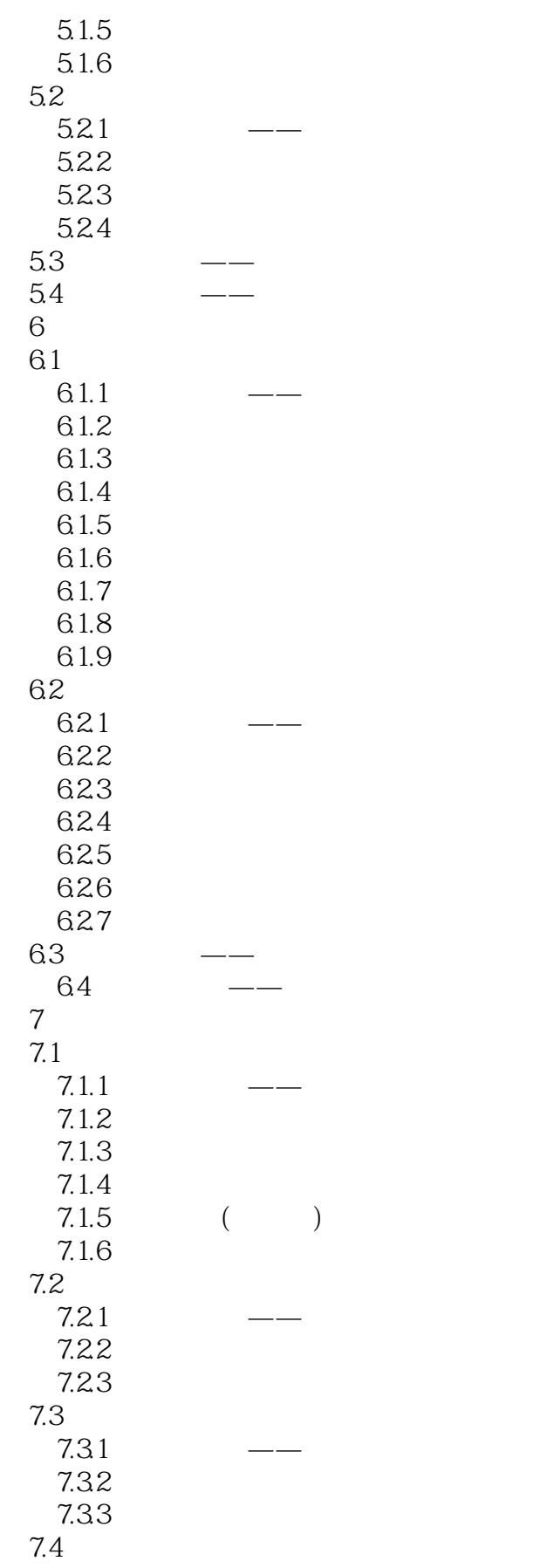

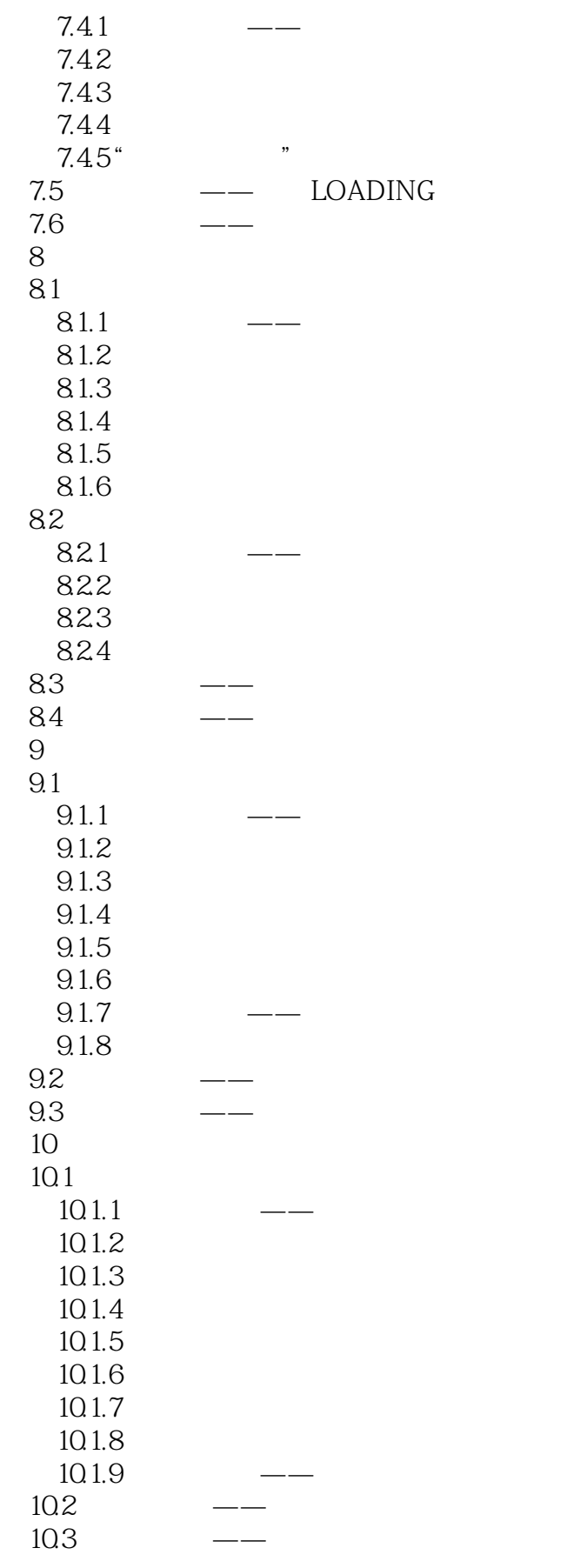

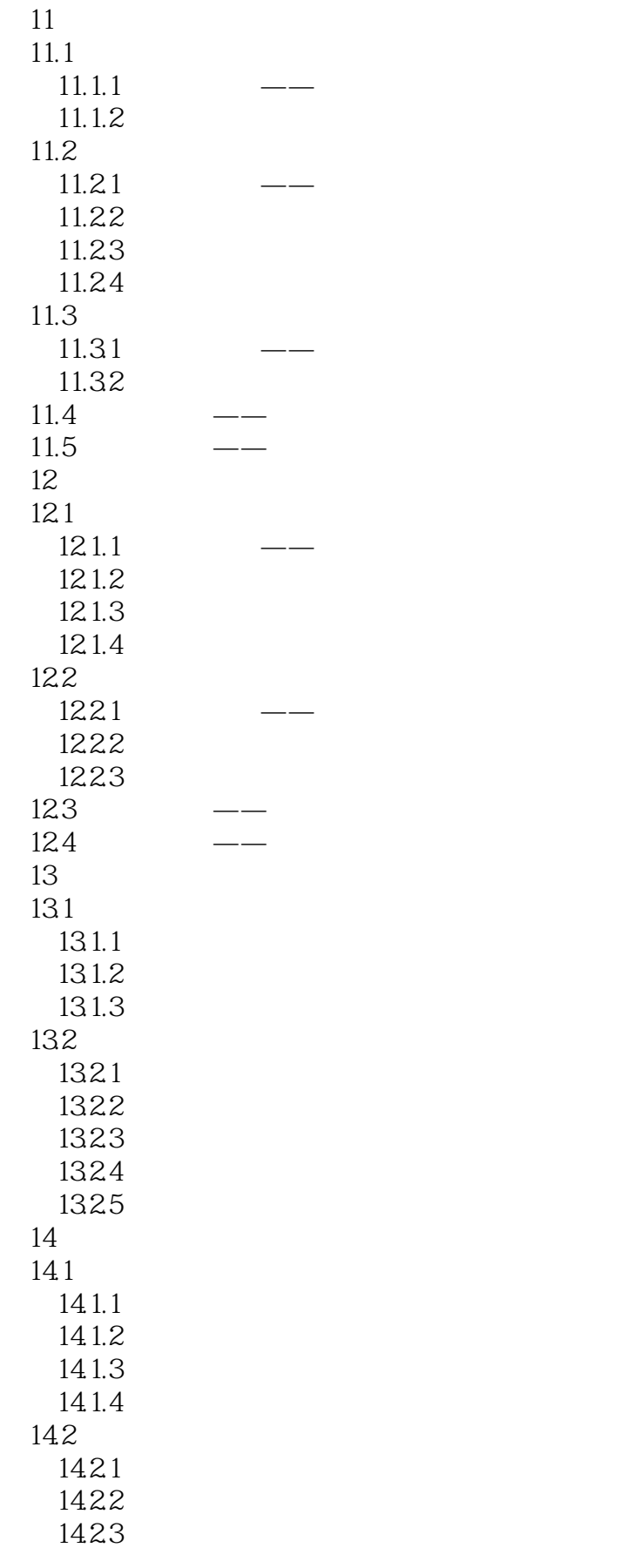

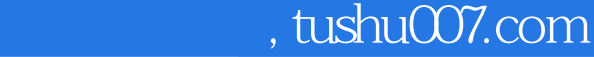

 $\Rightarrow$ 

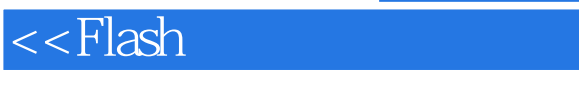

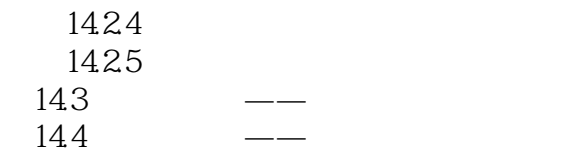

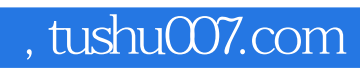

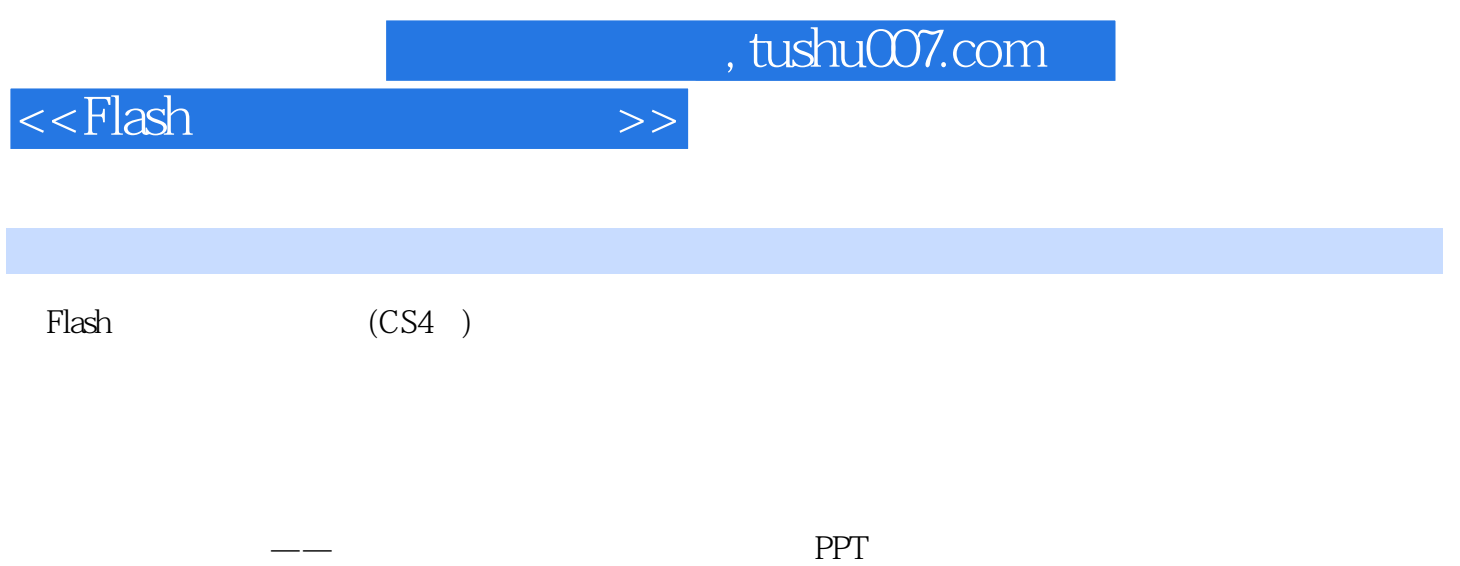

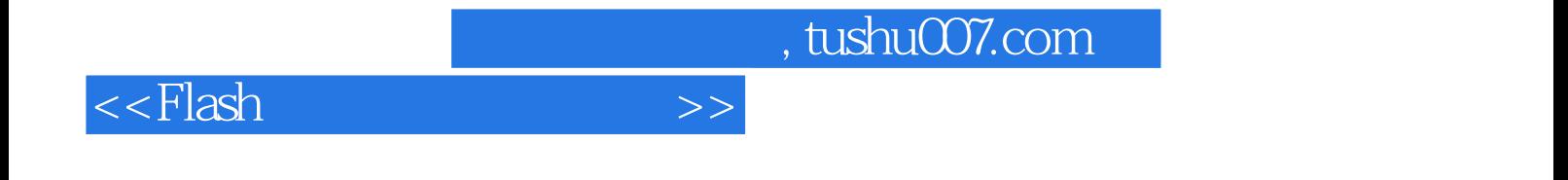

本站所提供下载的PDF图书仅提供预览和简介,请支持正版图书。

更多资源请访问:http://www.tushu007.com